# **BAB III**

# **METODE PENELITIAN**

#### **3.1 Populasi, Sampel, dan Teknik Sampling**

Populasi pada penelitian ini adalah semua perusahaan yang telah terdaftar di BEI per 31 Desember 2019. Sedangkan teknik pengambilan sampel pada penelitian ini yaitu menggunakan *purposive sampling* dengan kriteria sebagai berikut :

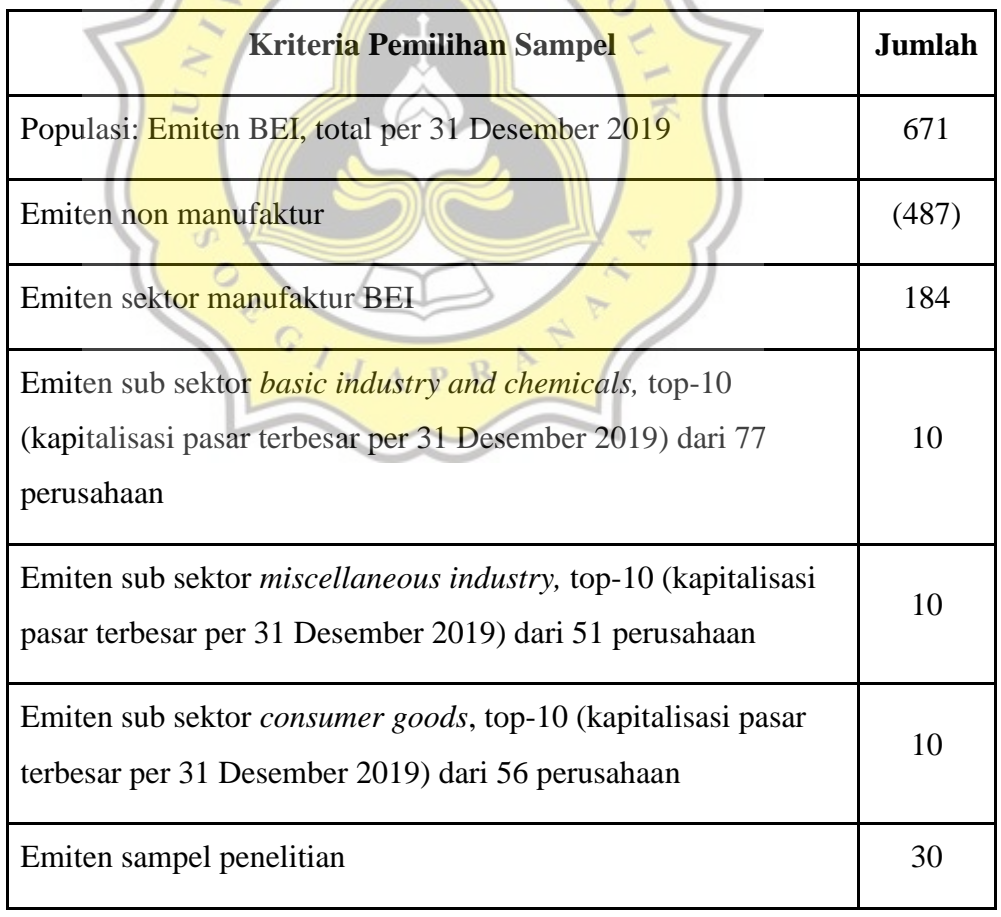

# **Tabel 3.1 Kriteria Pemilihan Sampel**

 $\mathcal{L}^{\mathcal{L}}$ 

 $\sim$  T A S

Berdasarkan kriteria emiten sektor manufaktur BEI, sepuluh kapitalisasi pasar terbesar per 31 Desember 2019, dari sub sektor *basic*  *industry and chemicals, miscellaneous industry,* dan *consumer goods*, maka ada 30 saham yang masuk dalam sampel penelitian ini (rincian dapat dilihat pada Lampiran).

## **3.2 Jenis dan Sumber Data**

Jenis data yang digunakan pada penelitian ini adalah data sekunder yang dapat dilihat dari laporan tahunan perusahaan sektor manufaktur pada Bursa Efek Indonesia periode 2015-2019 yang telah diaudit dan dipublikasi. Sedangkan sumber data diperoleh antara lain dari Bursa Efek Indonesia, [www.idx.co.id,](http://www.idx.co.id/) dan melalui website [https://finance.yahoo.com](https://finance.yahoo.com/)

## **3.3 Teknik Pengumpulan Data**

Teknik pengumpulan data yang digunakan pada penelitian ini adalah studi kepustakaan (*library research*) yang merujuk pada website, artikel, jurnal, dan penelitian terdahulu yang relevan dengan penelitian ini.

# **3.4 Alat Analisis Data**

Pengolahan data dalam penelitian ini menggunakan SPSS (*Statistical Package for Social Science*). Alat analisis yang digunakan dalam penelitian ini adalah sebagai **berikut :** 

#### **3.4.1 Analisis Regresi dengan Variabel Moderator**

Analisis regresi variabel moderator merupakan analisis regresi yang menyertakan variabel moderator dalam membangun model hubungannya. Variabel moderator berperan sebagai variabel yang dapat memperkuat atau memperlemah hubungan antara variabel bebas dengan variabel terikat.

Penelitian ini akan menggunakan tiga model regresi. Yang pertama adalah model regresi linear sederhana dengan variabel Beta CAPM sebagai penjelas variasi variabel *return.* Model kedua menambahkan variabel ROA, mewakili kinerja manajerial, sebagai variabel penjelas lain dari variasi *return* investasi selain Beta CAPM. Sedangkan model ketiga menambahkan kemungkinan kinerja manajerial ROA sebagai variabel moderasi, berinteraksi dengan variabel penjelas Beta CAPM, dalam model sebelumnya. Persamaan model regresi yang akan diuji pada penelitian ini adalah sebagai berikut :

Model 1:
$$
R_{i,t} = \alpha_{i,t} + \beta_1 Beta_{i,t} + e_{i,t}
$$

Model 2:  $R_{i,t} = \alpha_{i,t} + \beta_1 Beta_{i,t} + \beta_2 ROA_{i,t} + e_{i,t}$ 

Model 3:  $R_{i,t} = \alpha_{i,t} + \beta_1 Beta_{i,t} + \beta_2 Road_{i,t} + \beta_3 Beta_{i,t}ROA_{i,t} + e_{i,t}$ 

Keterangan :

Ri,t = *return* saham / kinerja pasar dari saham

 $\alpha_{i,t}$  = *intercept* (konstanta)

 $\beta_1$ ,  $\beta_2$ ,  $\beta_3$  = *slope* (koefisien regresi)

 $Beta_{it} = Beta / risko$  pasar dari saham

= *Return on Asset* / kinerja manajerial

 $J_A P R$ 

 $e_{i,t}$  = error

#### **3.4.2 Uji Statistik T**

Uji statistik T bertujuan untuk menunjukkan pengaruh suatu *independent variable* secara individual dalam menerangkan variasi *dependent variable*. Pada uji statistik T, nilai t-hitung akan dibandingkan dengan nilai t-tabel dan dilakukan dengan cara sebagai berikut:

- a. Jika t-hitung > t-tabel atau probabilitas < tingkat signifikansi (Sig < 0,05), maka dapat dikatakan Ha diterima dan Ho ditolak, *independent variable* berpengaruh terhadap *dependent variable*.
- b. Jika t-hitung  $\lt t$ -tabel atau probabilitas  $>$  tingkat signifikansi (Sig  $>$ 0,05), maka maka dapat dikatakan Ha ditolak dan Ho diterima, *independent variable* tidak berpengaruh terhadap *dependent variable*.

### **3.4.3 Uji Asumsi Klasik**

a. Uji Normalitas Residual

Uji normalitas bertujuan untuk melihat apakah residual atau kesalahan (*error term*) atau gangguan (*disturbance*), perbedaan antara realisasi variabel dependen dan yang diprediksikan oleh model regresi terdistribusi secara normal atau tidak. Untuk mendeteksi apakah residual terdistribusi secara normal atau tidak adalah dengan cara melakukan uji *Kolmogrov-Smirnov* yang terdapat pada program SPSS. Pengambilan keputusan berdasarkan nilai *p-value* dari x<sup>2</sup>-hitung:

- 1. Apabila *p-value* dari  $X^2$ -hitung >  $\alpha$  tertentu, misal 5% atau 0,051, maka cukup bukti untuk menerima H<sub>0</sub>, bahwa *error* regresi berdistribusi normal.
- 2. Apabila *p-value* dari  $X^2$ -hitung <  $\alpha$  tertentu, misal 5% atau 0,051, maka tidak cukup bukti untuk menerima  $H_0$ , bahwa *error* regresi tidak berdistribusi normal.
- b. Uji Multikolinearitas

Ghozali, 2005 dalam Rahayu (2010) menyatakan uji multikolinearitas berfungsi untuk menguji apakah ditemukan adanya korelasi antar variabel bebas atau tidak dalam model regresi. Model yang baik seharusnya terjadi korelasi yang rendah di antara variabel bebas. Cara mendeteksi multikolinearitas yaitu dengan melihat apakah ada pasangan variabel independen yang berkorelasi kuat sampai sempurna. Untuk itu koefisien lebih dari 0,8 dan signifikan secara statistik digunakan sebagai tolok ukur.

- 1. Bila nilai korelasi > 0,8 maka terdapat multikolinearitas.
- 2. Bila nilai korelasi < 0,8 maka tidak terdapat multikolinearitas
- c. Uji Heteroskedastisitas

Ghozali, 2007 dalam Rahayu (2010) mengemukakan bahwa uji heteroskedastisitas bertujuan untuk menguji apakah pada model regresi terjadi ketidaksamaan variasi dari residual satu pengamatan ke pengamatan yang lain atau sebaliknya. Model yang baik adalah model yang terbebas dari kemungkinan pelanggaran asumsi klasik heteroskedastisitas (homoskedastisitas). Untuk menguji heteroskedastisitas dapat dilakukan dengan uji *White,* dengan cara melihat nilai probabilitas *Chi-Square*:

- 1. Probabilitas *Chi-Square* < α tertentu, misal 0,05, maka data tidak lolos uji heteroskedastisitas.
- 2. Probabilitas *Chi-Square* > α tertentu, misal 0,05, maka data lolos uji heteroskedastisitas.